#### **Samsung Gear 360**

**Modelo**: gear 360 (2017) SM-R210NZWAPHE serial number: RFAJ40B943Y

**Dispositivos compatibles**: Galaxy Note8, S8, S8+, S7, S7 edge, Note5, S6 edge+, S6, S6 edge, A5 (2017), A7 (2017) / iPhone 8, 8 Plus, 7, 7 Plus, 6s, 6s Plus, SE

# **FOTOS**

Subir fotos 360:

<https://kuula.co>

Juntar fotos:

<https://nadirpatch.com/>

<https://nadirpatch.com/gear360stitching/>

Página con mucha documentación: <https://github.com/paulpaul999/vr-video-notes/blob/main/fisheye-to-equirectangular/README.md>

Comando ffmpeg que funciona bastante bien, falta afinar las juntas:

```
ffmpeg -i 360_0063.JPG -vf v360=dfisheye:equirect:ih_fov=193:iv_fov=193
output2.jpg
```
En bucle

contador=1; for archivo in  $*$ .JPG; do archivo salida= $$(print "803d.jpg"$ \$contador); ffmpeg -i "\$archivo" -vf v360=dfisheye:equirect:ih\_fov=193:iv\_fov=193 "convertidos/\$archivo\_salida"; ((contador++)); done

No he probado pero tiene buena pinta aunque es antiguo: <https://github.com/ultramango/gear360pano>

# **VIDEOS**

Con Linux no queda bien aunque le inyectemos el 360. Hay que abrir con windows con el programa "Action Director". Al importar el vídeo, ya lo sella y queda bien en 360 y lo graba como <nombre ficero> Stitch XHC.MP4 en una carpeta.

Para inyectar metadata con Linux:

Descargamos spatial-media-master

git clone https://github.com/google/spatial-media

Ejecutamos programa para inyectar metadatos 360:

```
cd spatial-media/spatialmedia
./gui.py
```
Ejecutar gui.py e inyectar

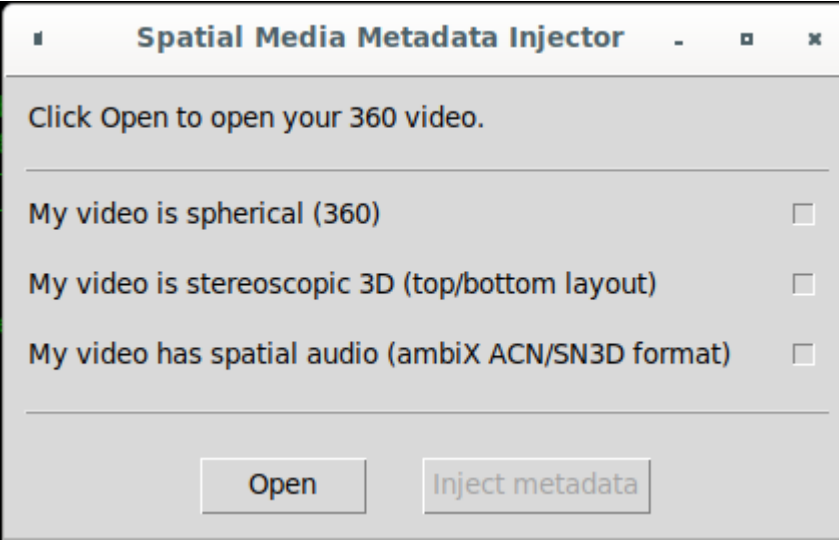

Abrimos el vídeo, seleccionamos spherical para la samsung gear360 y pulsamos inject metadata y grabamos el vídeo cambiado.

Con vlc por ejemplo, ya se ve como 360 aunque son un corte.

Subimos a Youtube. Una vez subido tarda en ponerlo como 360.

Subido: 1:40

Conversión vídeo a cuadrado: 15 minutos en convertir vídeo de 1.2Gb

### **Insta360**

#### <https://amzn.to/2tM247B>

From: <http://wiki.legido.com/>- **Legido Wiki**

Permanent link: **<http://wiki.legido.com/doku.php?id=gear360>**

Last update: **2024/03/24 19:05**

 $\pmb{\times}$ 

Legido Wiki - http://wiki.legido.com/